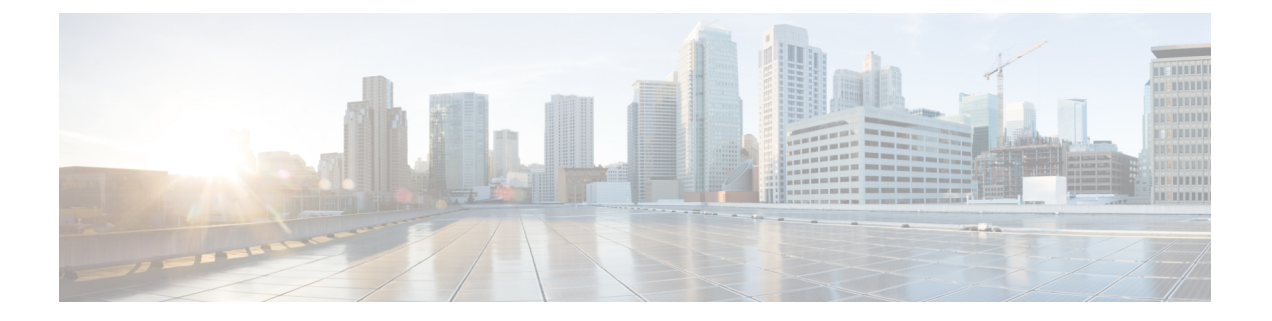

# **EVPN** と **L3VPN (MPLS LDP)** のシームレスな 統合の設定

この章は、次の内容で構成されています。

- EVPN と L3VPN (MPLS LDP) のシームレスな統合の設定の詳細 (1 ページ)
- に関する注意事項と制限事項 EVPN と L3VPN (MPLS LDP) のシームレスな統合の設定 (1 ページ)
- EVPN と L3VPN (MPLS LDP) のシームレスな統合の設定 (2 ページ)

## **EVPN** と **L3VPN (MPLS LDP)** のシームレスな統合の設定の 詳細

データセンターの展開では、EVPN コントロール プレーン ラーニング、マルチテナンシー、 シームレスなモビリティ、冗長性、POD の追加が容易になるなどの利点から、VXLAN EVPN を採用しています。同様に、コアは LDP ベースの MPLS L3VPN ネットワークであるか、従来 の MPLS L3VPN LDP ベースのアンダーレイからセグメントルーティング (SR) のようなより 高度なソリューション(SR)に移行するかのいずれかです。セグメント ルーティングは、ユ ニファイド IGP および MPLS コントロール プレーン、シンプルなトラフィック エンジニアリ ング方式、簡単な設定、SDN の採用などの利点のために採用されています。

# に関する注意事項と制限事項 **EVPN** と **L3VPN (MPLS LDP)** のシームレスな統合の設定

EVPN と L3VPN (MPLS LDP) のシームレスな統合の設定 の注意事項と制限事項は次のとおり です。

サポートされる機能は次のとおりです。

• -R および -RX ライン カードを備えた Cisco Nexus 9504 および 9508 スイッチ。

- レイヤ 3 オーファン
- VXLAN DC ドメイン内の 256 ピア/ノード
- デフォルトでは、MPLS 拡張 MLDP は有効に設定されています。
- -RX ライン カードでは、デフォルトで 24,000 ECMP ルート。

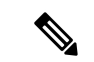

**no hardware profile mpls extended-ecmp** コマンドを入力する と、モードは 4 K ECMP ルートに切り替わります。これは、 ラインカードが-RXで、ECMPグループに正確に2つのパス がある場合にのみ適用されます。 (注)

次の機能はサポートされていません。

- サブネットが DC ドメイン全体に拡大する
- vPC
- SVI/サブインターフェイス

### **EVPN** と **L3VPN (MPLS LDP)** のシームレスな統合の設定

これらの設定手順は、VXLAN ドメインから MPLS ドメインにルートをインポートして再発信 し、VXLAN ドメインに戻すためにボーダー リーフ スイッチで必要です。

#### 手順の概要

- **1. configure terminal**
- **2. feature mpls l3vpn**
- **3. feature mpls ldp**
- **4. nv overlay evpn**
- **5. router bgp** *number*
- **6. address-family ipv4 unicast**
- **7. redistribute direct route-map** *route-map-name*
- **8. exit**
- **9. address-family l2vpn evpn**
- **10. exit**
- **11. neighbor** *address* **remote-as** *number*
- **12. update-source** *type/id*
- **13. ebgp-multihop** *ttl-value*
- **14. address-family ipv4 unicast**
- **15. send-community extended**
- **16. exit**
- **17. address-family vpnv4 unicast**
- **18. send-community extended**
- **19. import l2vpn evpn reoriginate**
- **20. neighbor** *address* **remote-as** *number*
- **21. address-family ipv4 unicast**
- **22. send-community extended**
- **23. address-family ipv6 unicast**
- **24. send-community extended**
- **25. address-family l2vpn evpn**
- **26. send-community extended**
- **27. import vpn unicast reoriginate**

### 手順の詳細

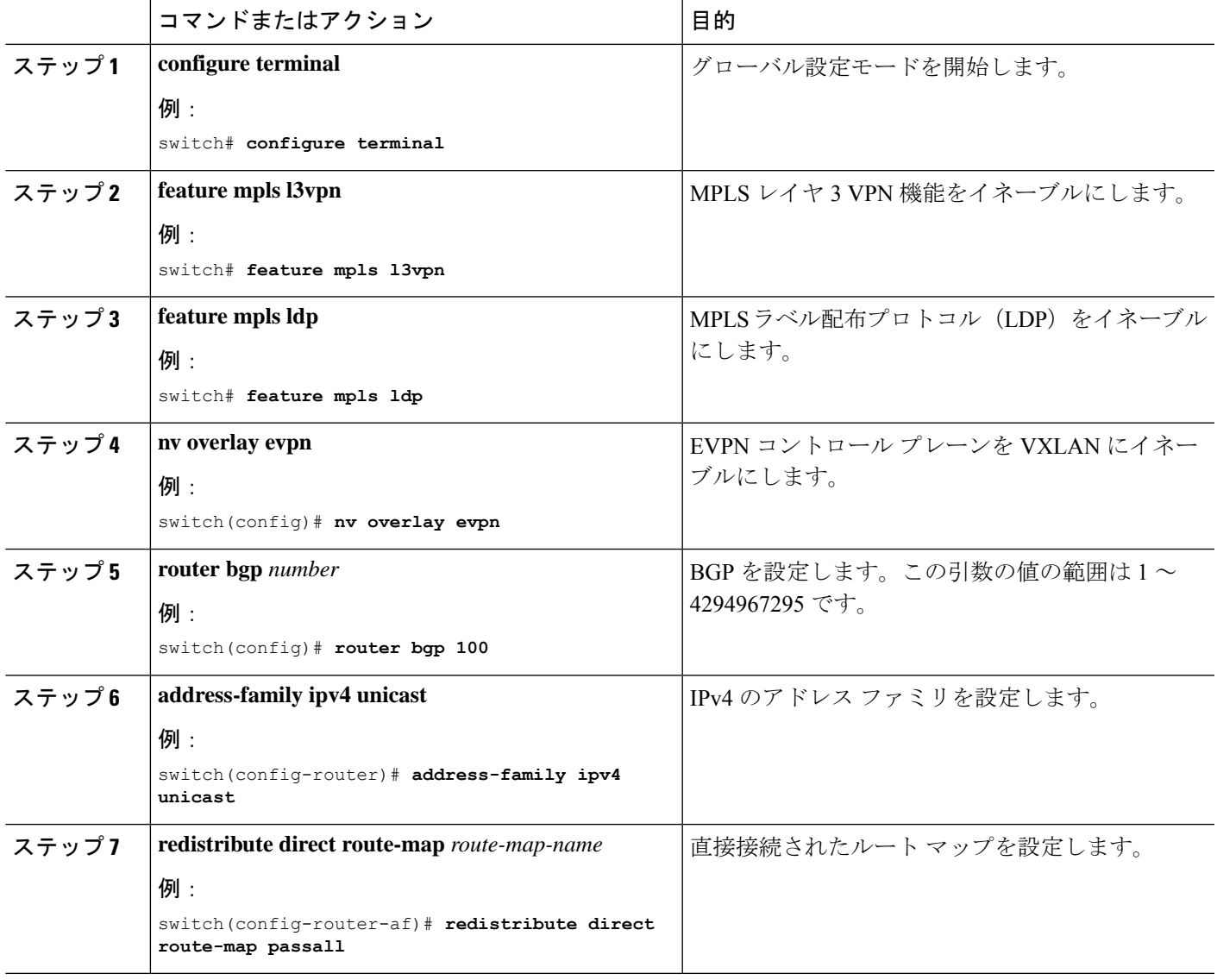

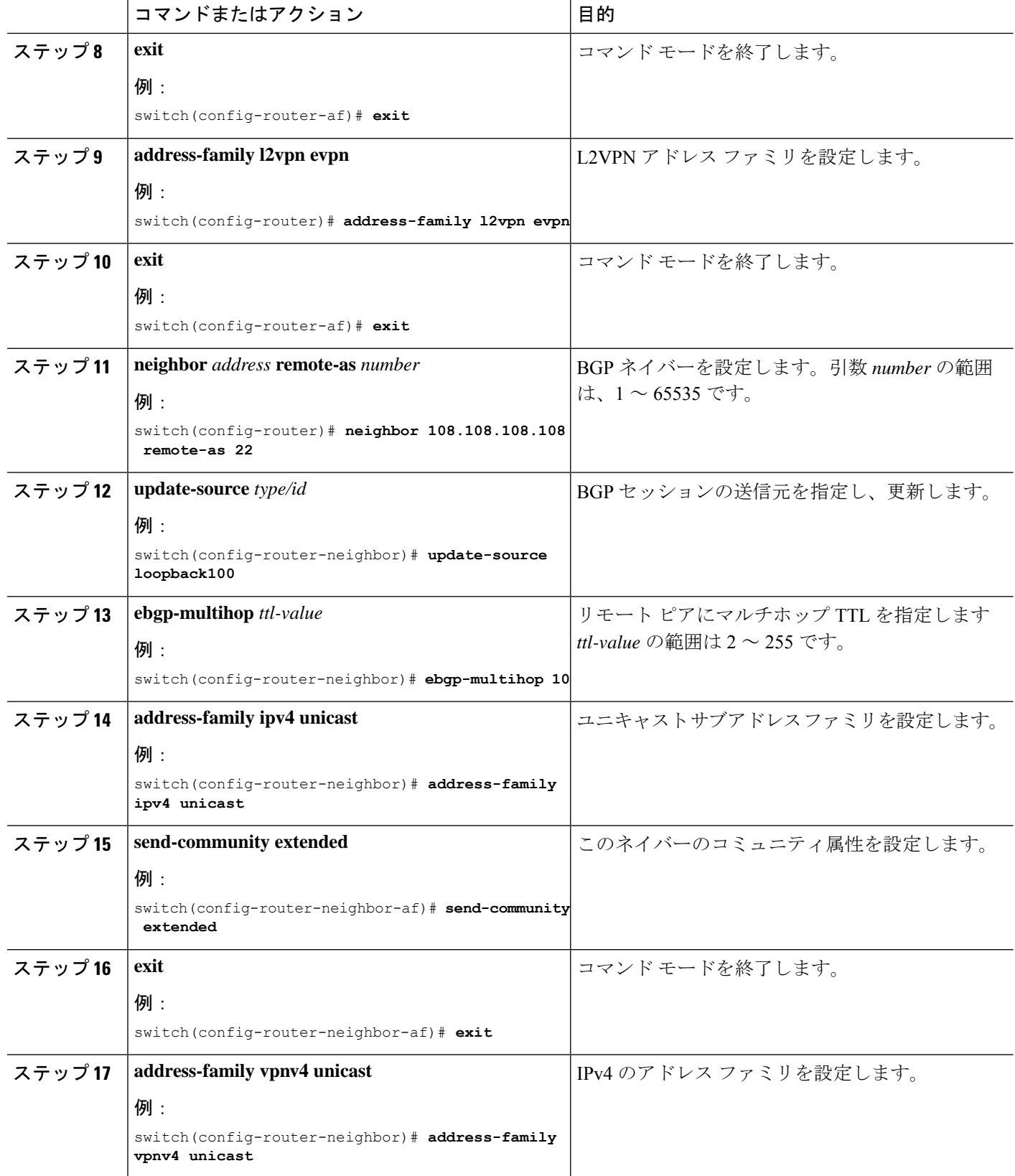

ı

н

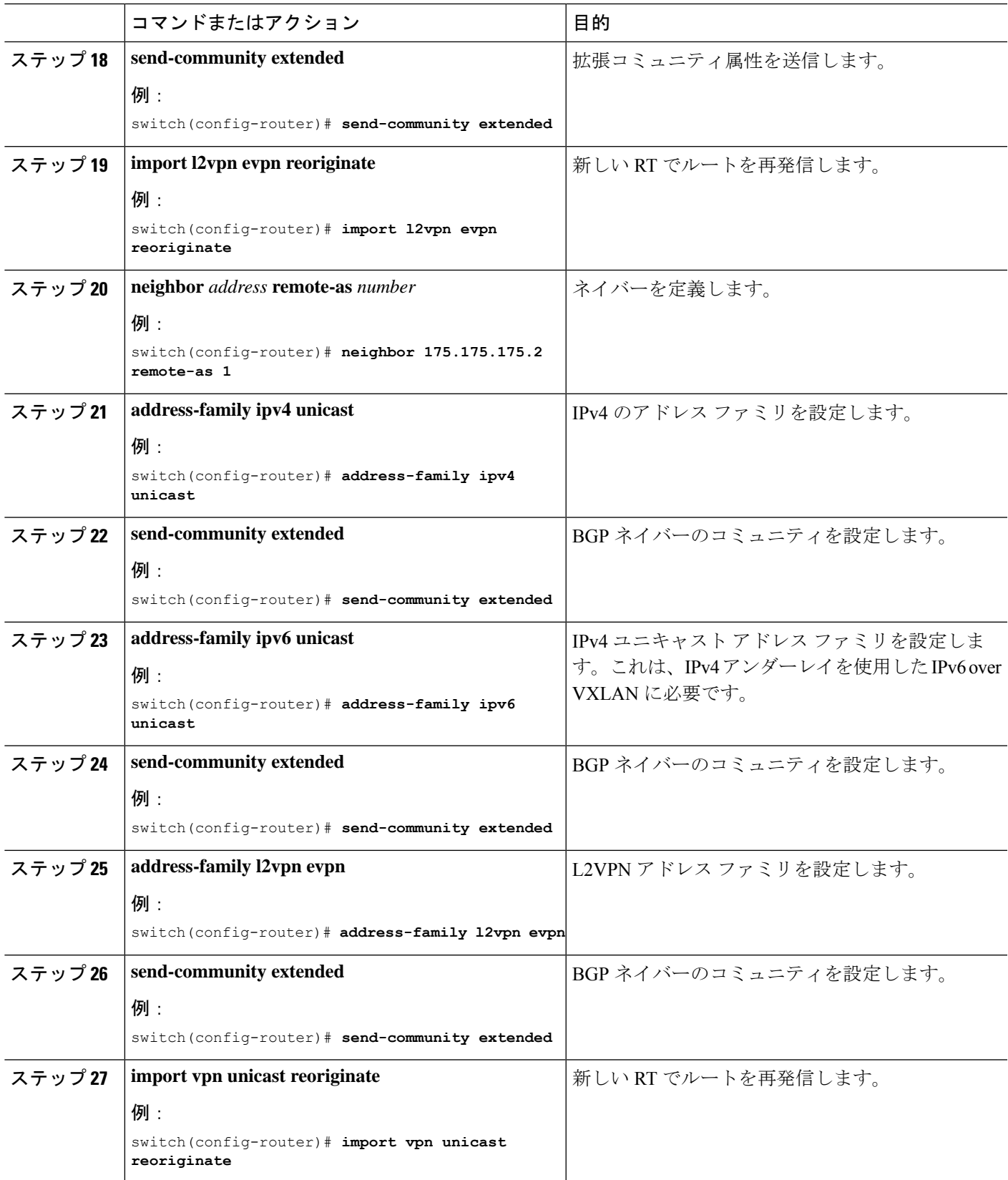

**EVPN** と **L3VPN (MPLS LDP)** のシームレスな統合の設定

 $\overline{\phantom{a}}$ 

翻訳について

このドキュメントは、米国シスコ発行ドキュメントの参考和訳です。リンク情報につきましては 、日本語版掲載時点で、英語版にアップデートがあり、リンク先のページが移動/変更されている 場合がありますことをご了承ください。あくまでも参考和訳となりますので、正式な内容につい ては米国サイトのドキュメントを参照ください。